## **E**hipsmall

Chipsmall Limited consists of a professional team with an average of over 10 year of expertise in the distribution of electronic components. Based in Hongkong, we have already established firm and mutual-benefit business relationships with customers from,Europe,America and south Asia,supplying obsolete and hard-to-find components to meet their specific needs.

With the principle of "Quality Parts,Customers Priority,Honest Operation,and Considerate Service",our business mainly focus on the distribution of electronic components. Line cards we deal with include Microchip,ALPS,ROHM,Xilinx,Pulse,ON,Everlight and Freescale. Main products comprise IC,Modules,Potentiometer,IC Socket,Relay,Connector.Our parts cover such applications as commercial,industrial, and automotives areas.

We are looking forward to setting up business relationship with you and hope to provide you with the best service and solution. Let us make a better world for our industry!

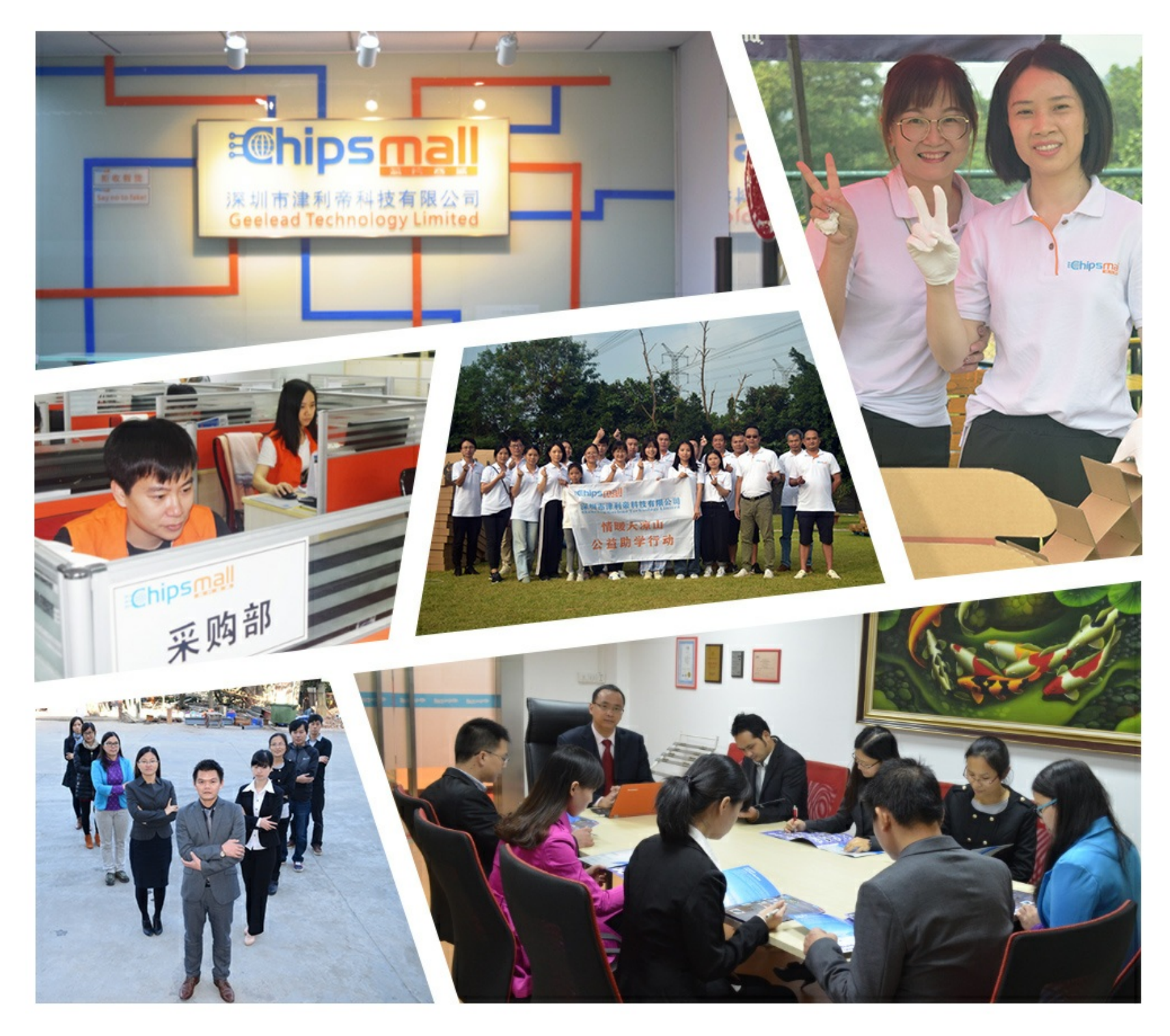

### Contact us

Tel: +86-755-8981 8866 Fax: +86-755-8427 6832 Email & Skype: info@chipsmall.com Web: www.chipsmall.com Address: A1208, Overseas Decoration Building, #122 Zhenhua RD., Futian, Shenzhen, China

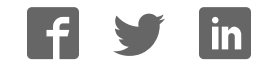

# **mikroC PRO for dsPIC™**

*mikroC PRO for dsPIC30/33 and PIC24 is a full-featured C compiler for dsPIC30, dsPIC33 and PIC24 MCUs from Microchip. It is designed for developing, building and debugging dsPIC30/33 and PIC24 based embedded applications. This development environment has a wide range of features such as: easy-to-use IDE, very compact and efficient code, many hardware and software libraries, comprehensive documentation, software simulator, COFF file generation, SSA optimization (up to 30% code reduction) and many more. Numerous ready-to-use and well-explained examples will give a good start for your embedded project.*

### Manual

**Compiler** 

#### **Ed MikroElektronika** SOFTWARE AND HARDWARE SOLUTIONS FOR EMBEDDED WORLD ... making it simple

## Table of Contents

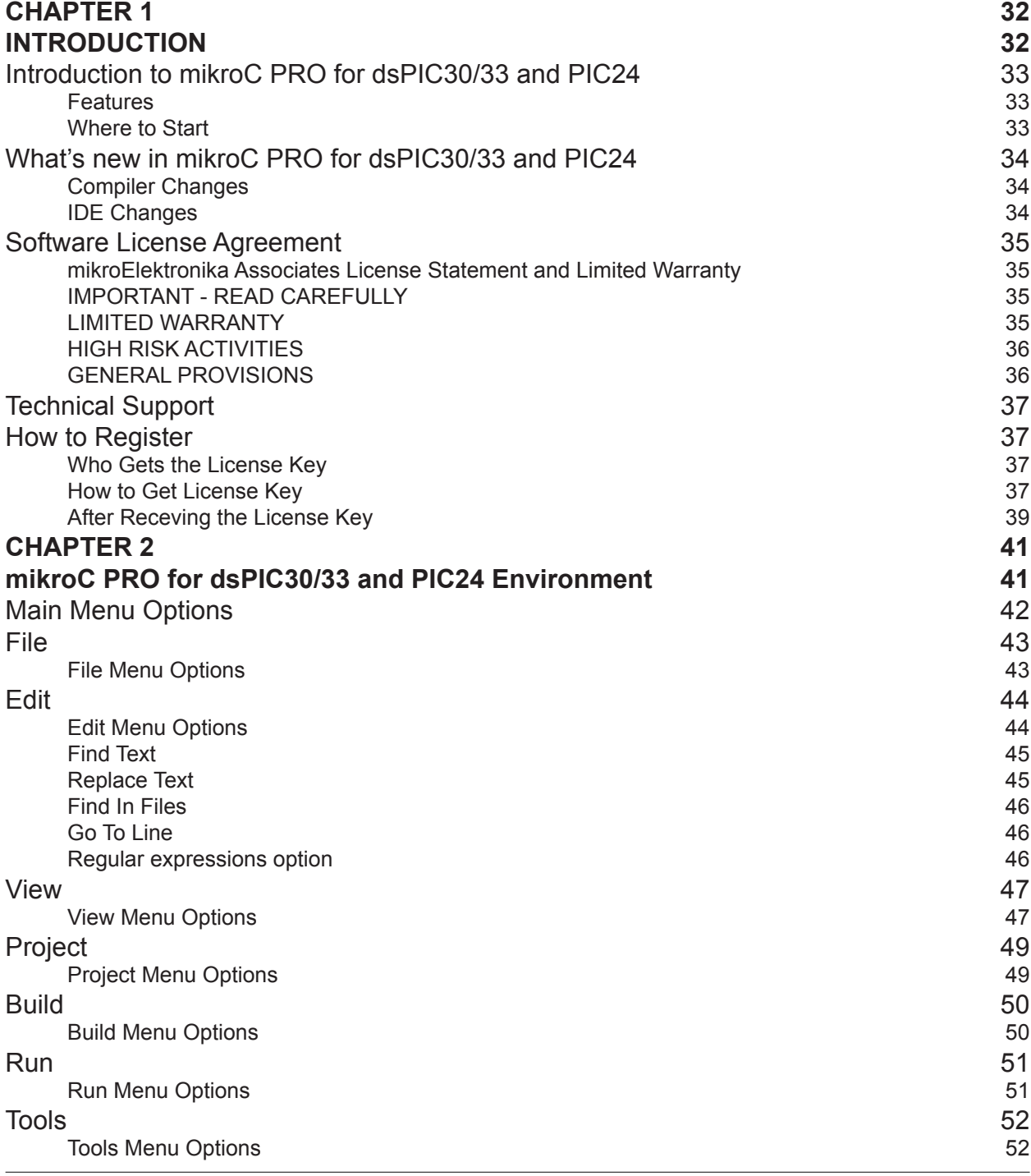

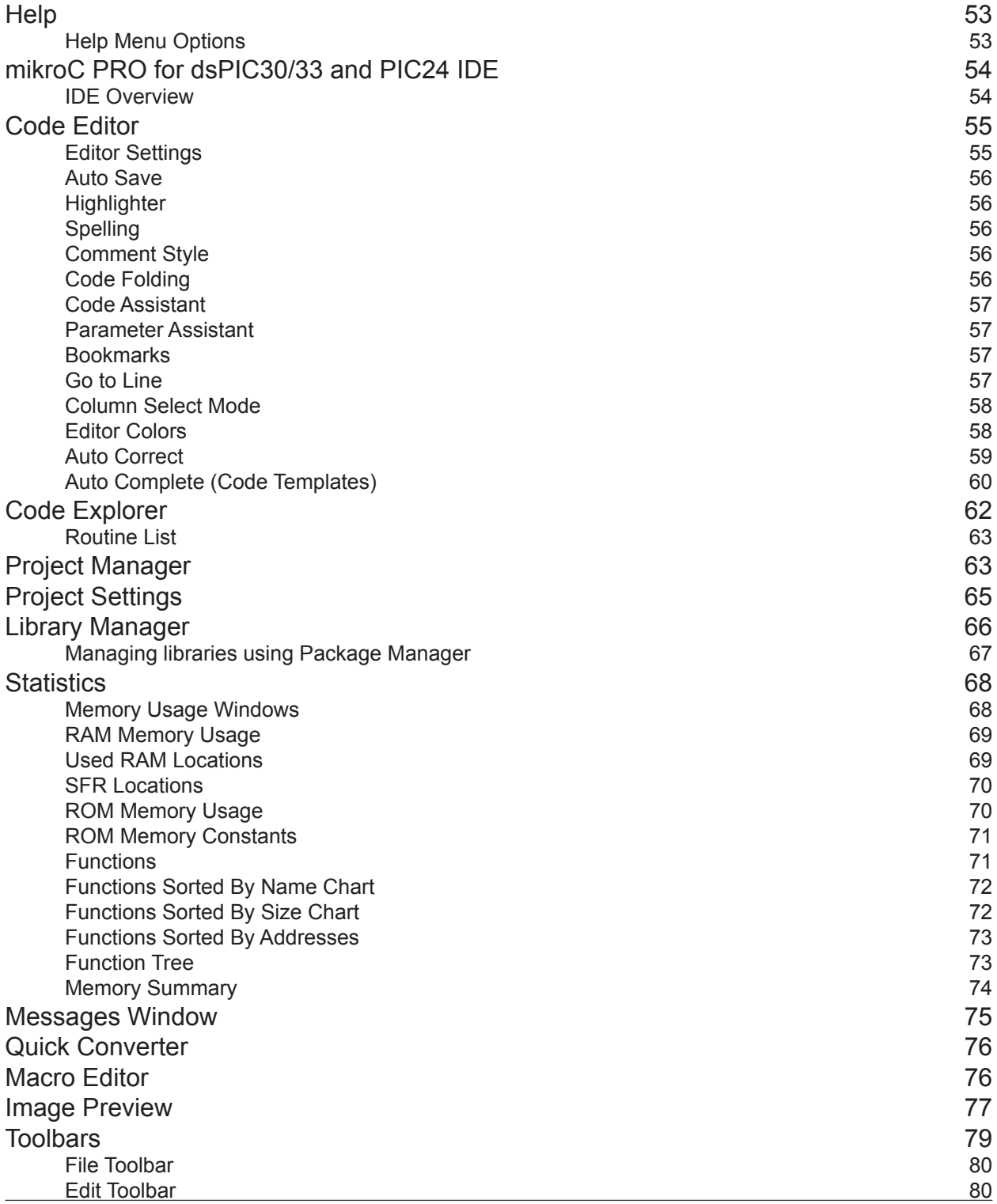

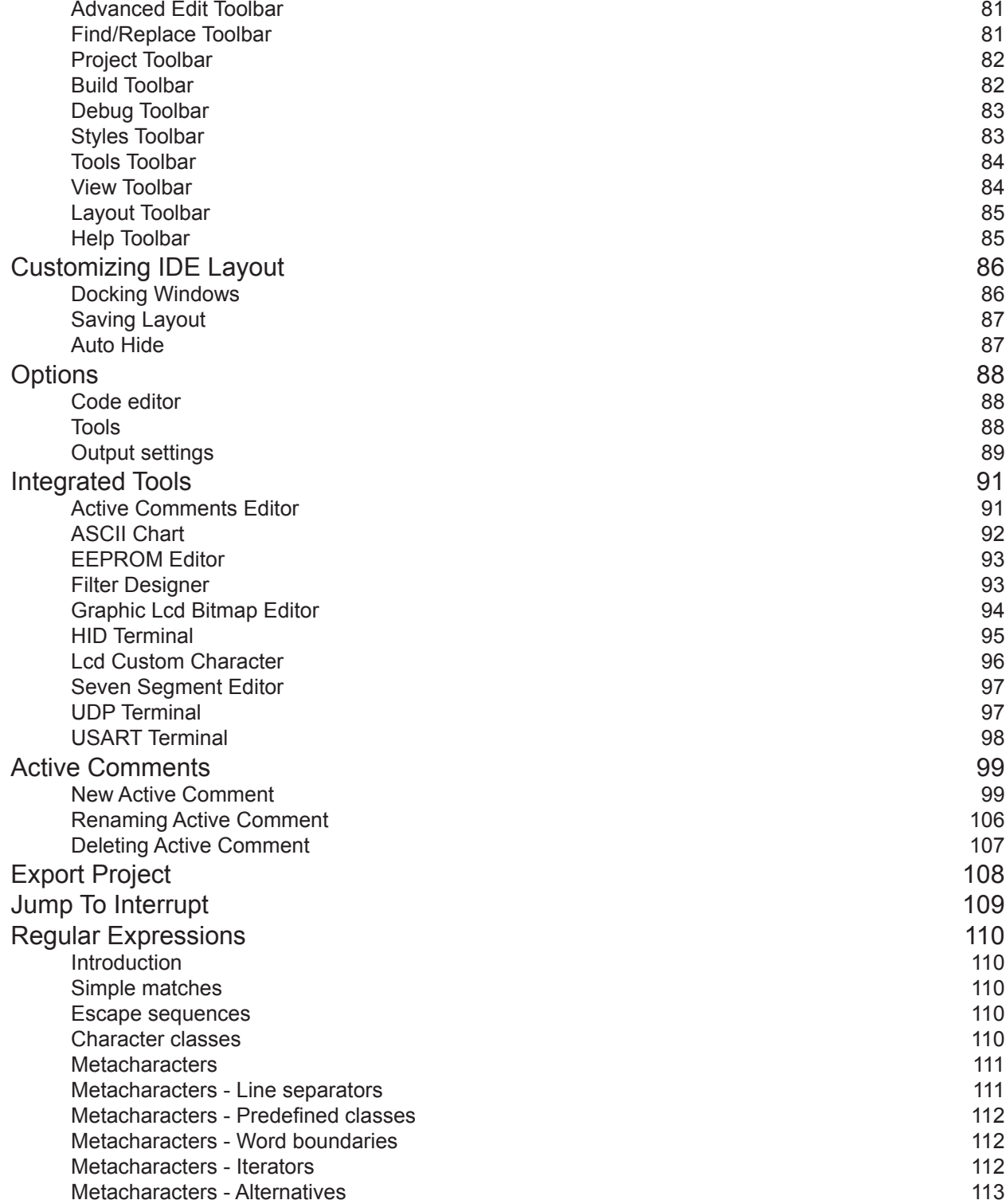

#### mikroC PRO for dsPIC

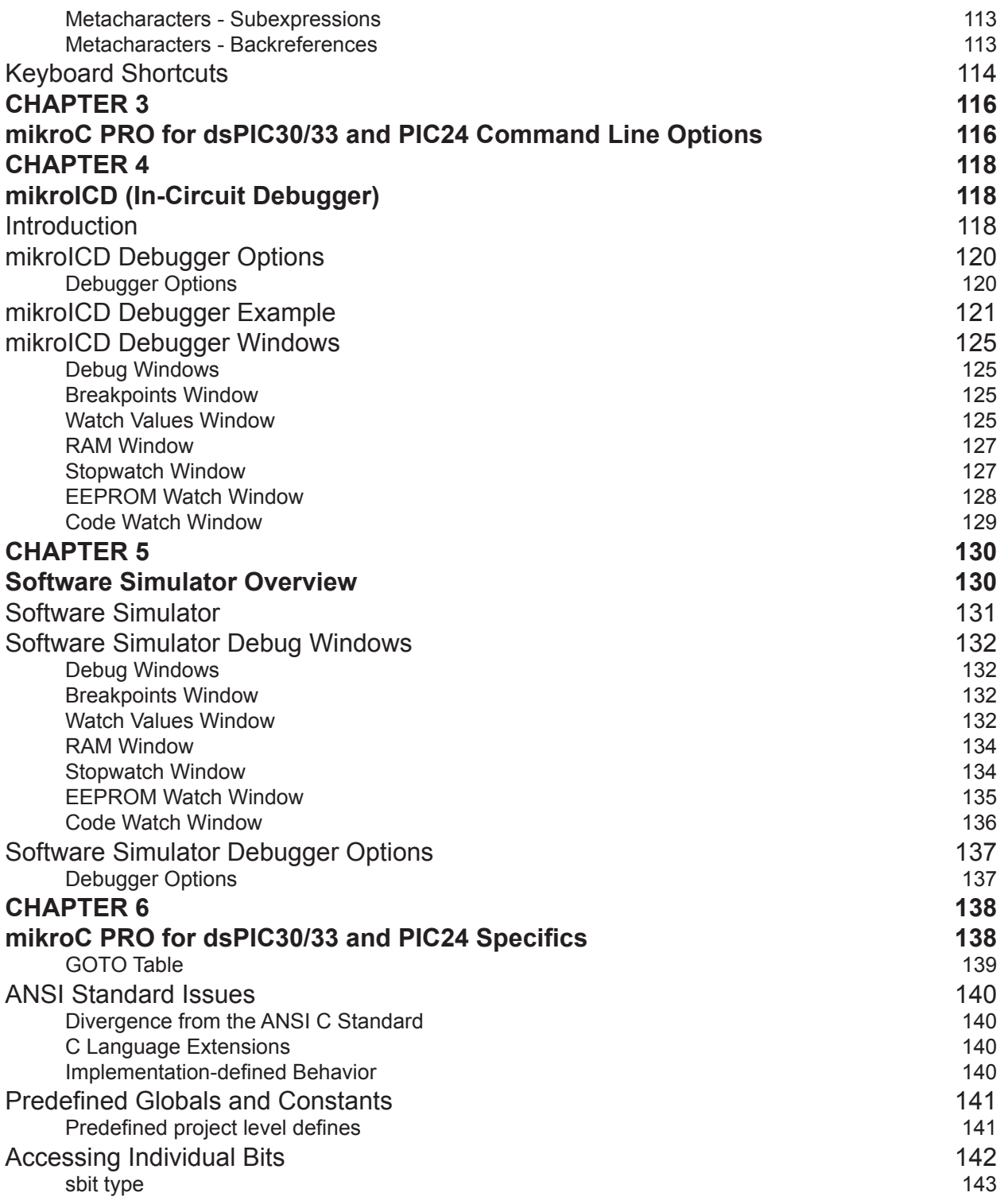

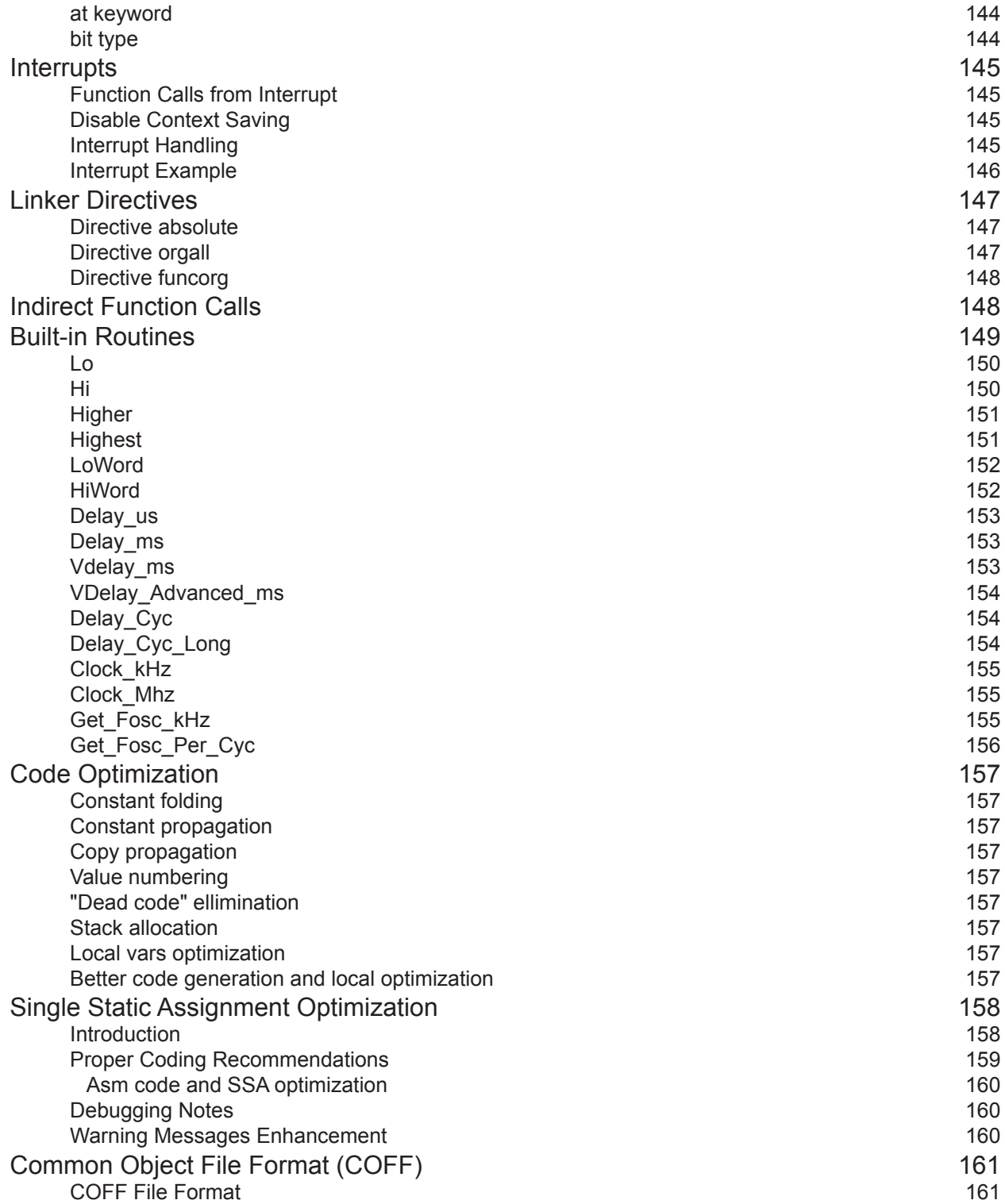

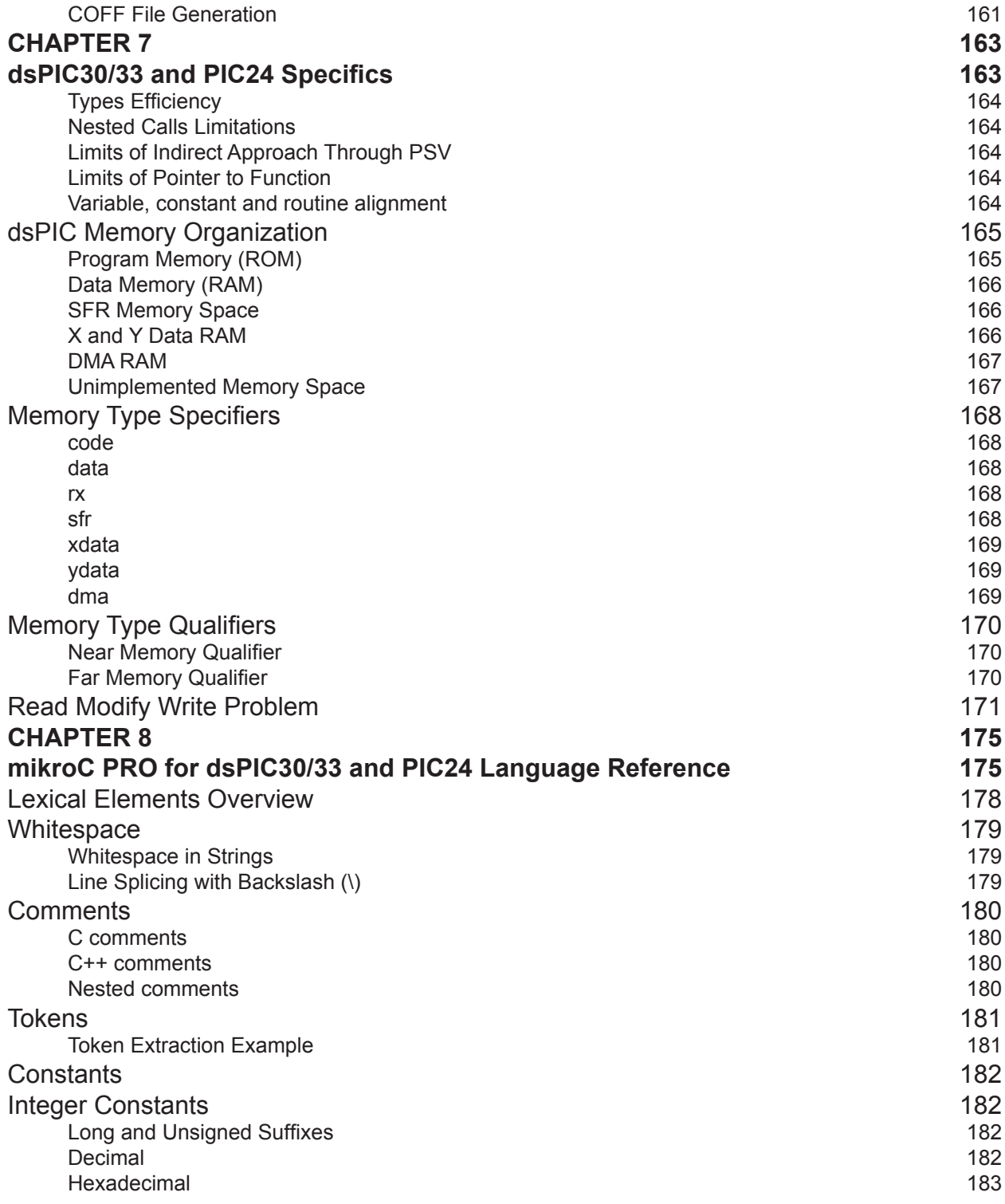

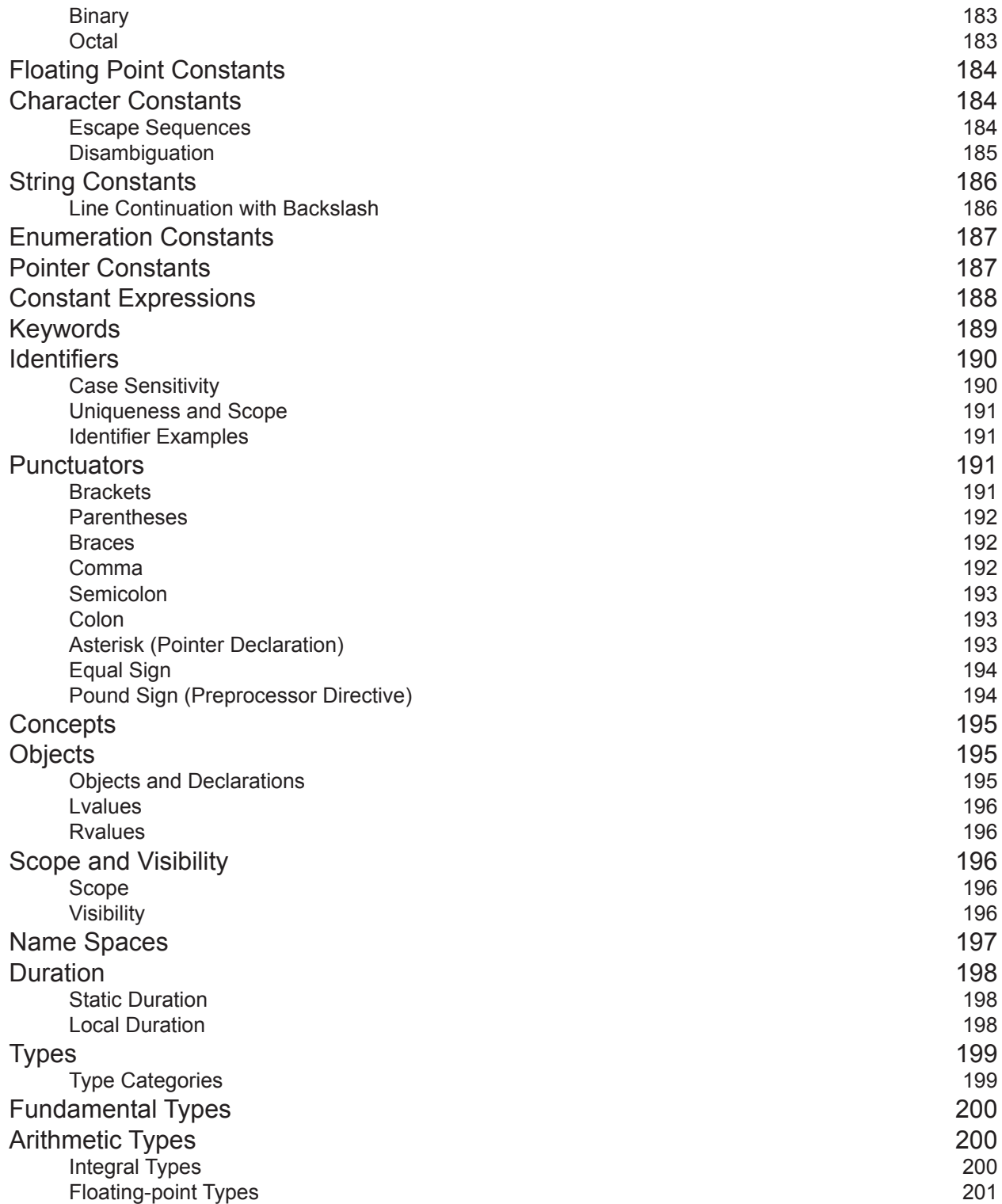

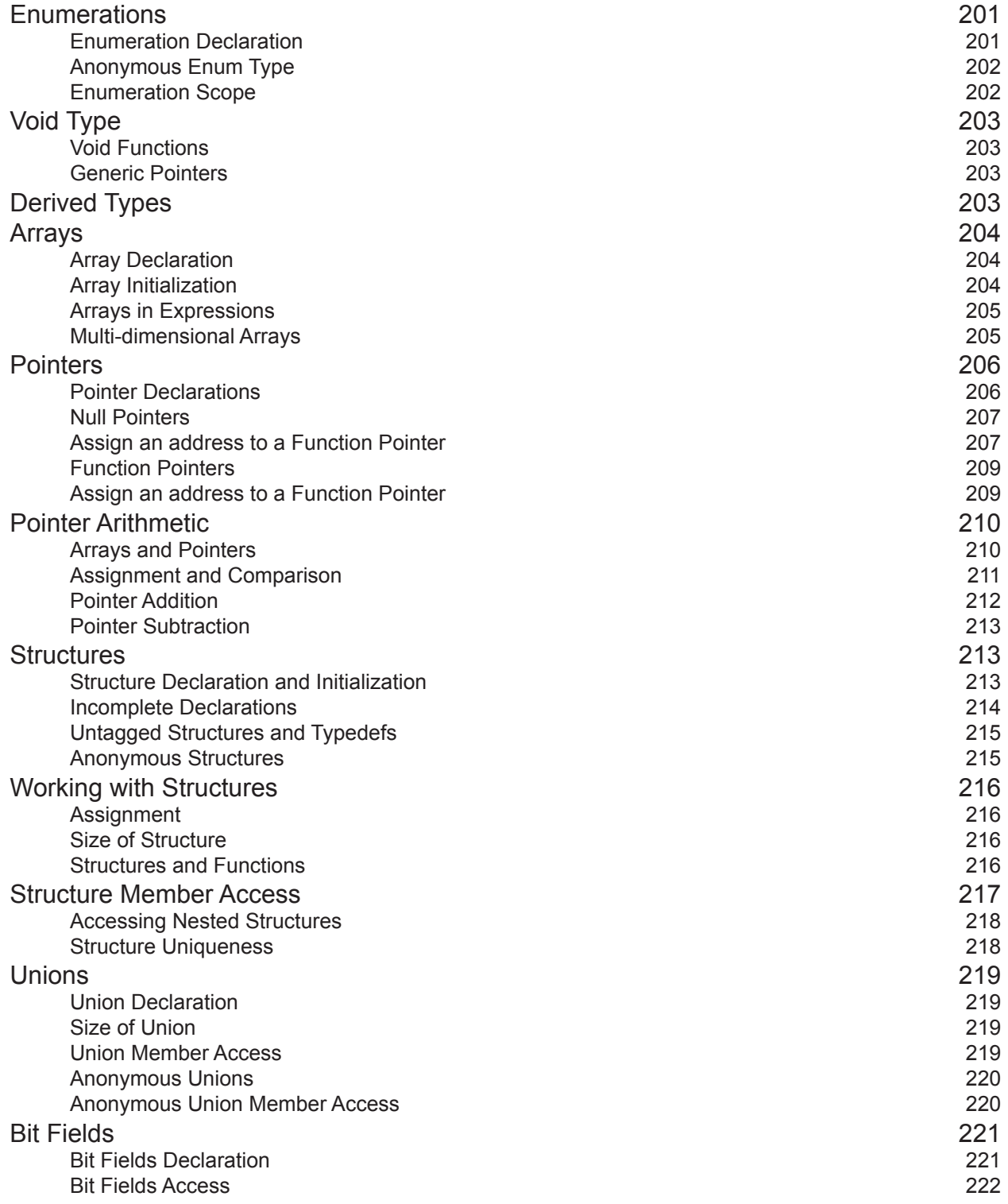

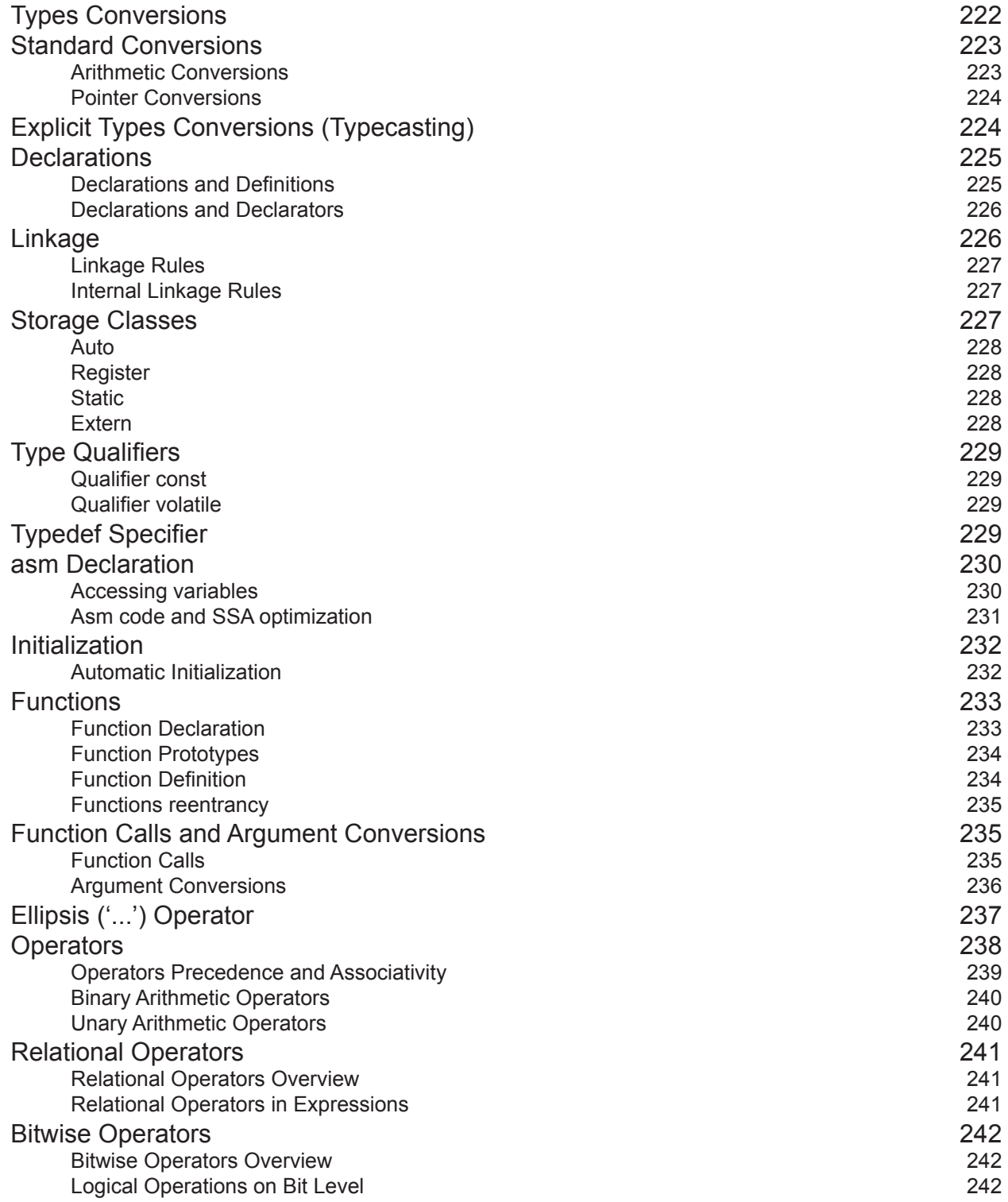

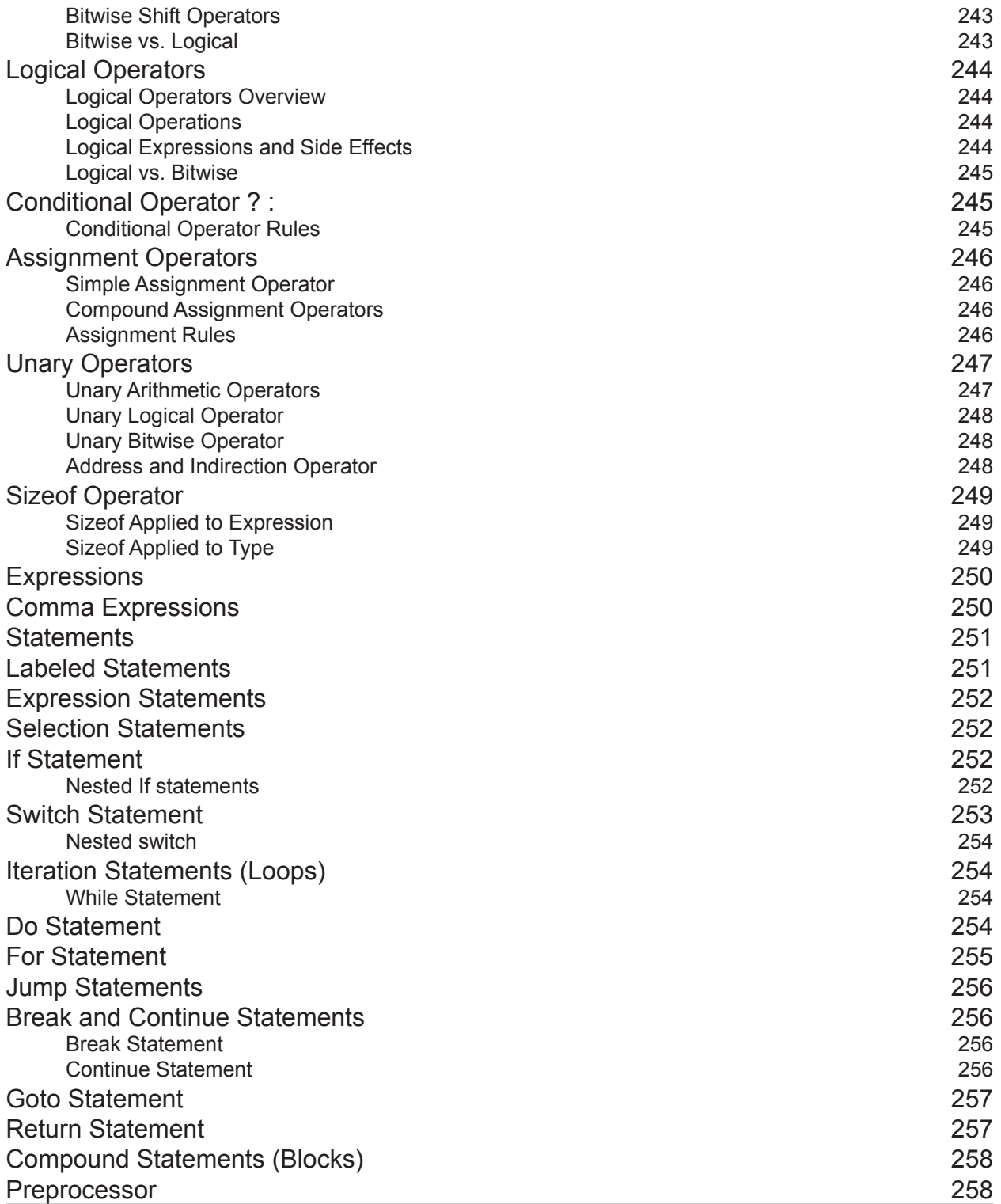

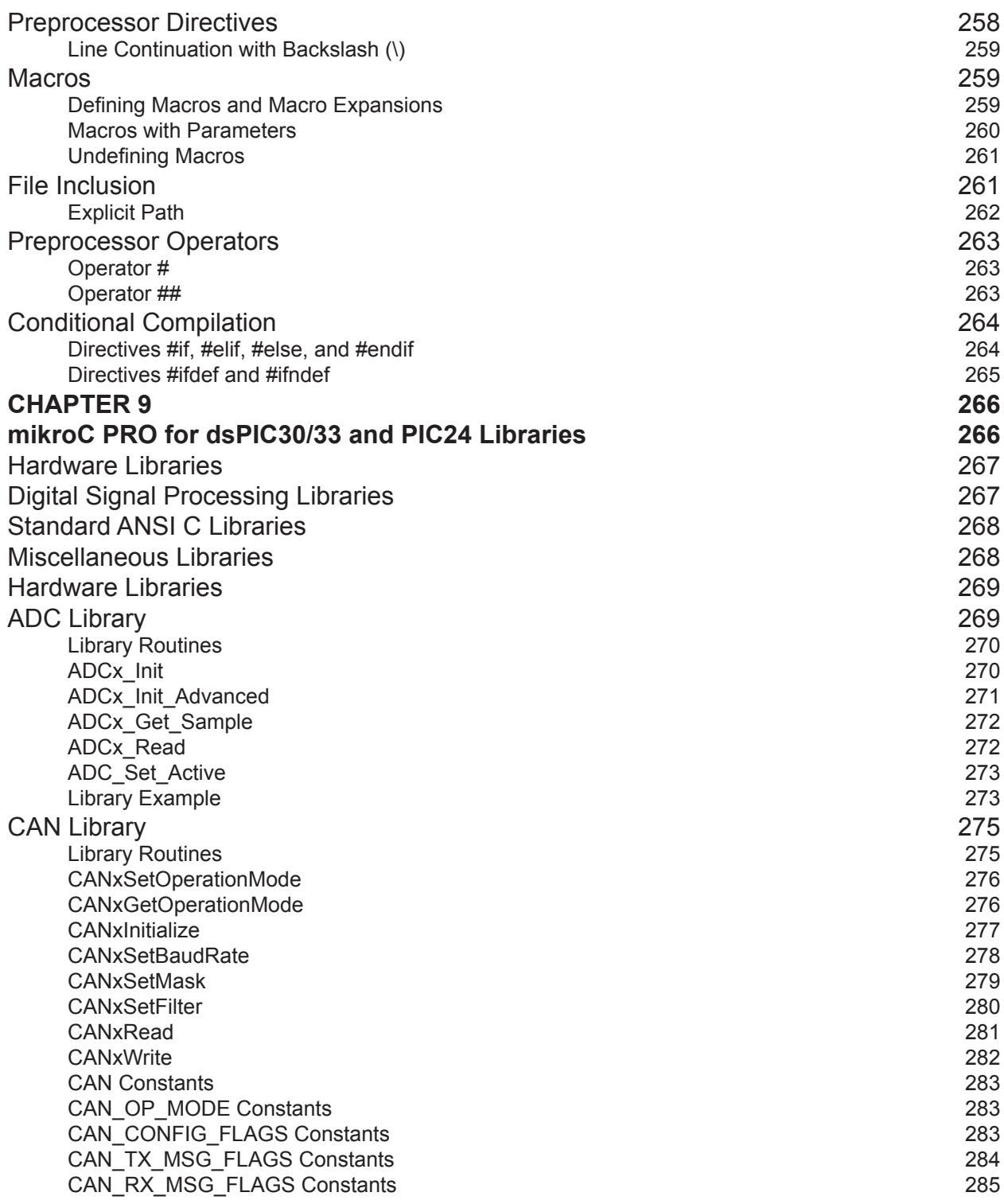

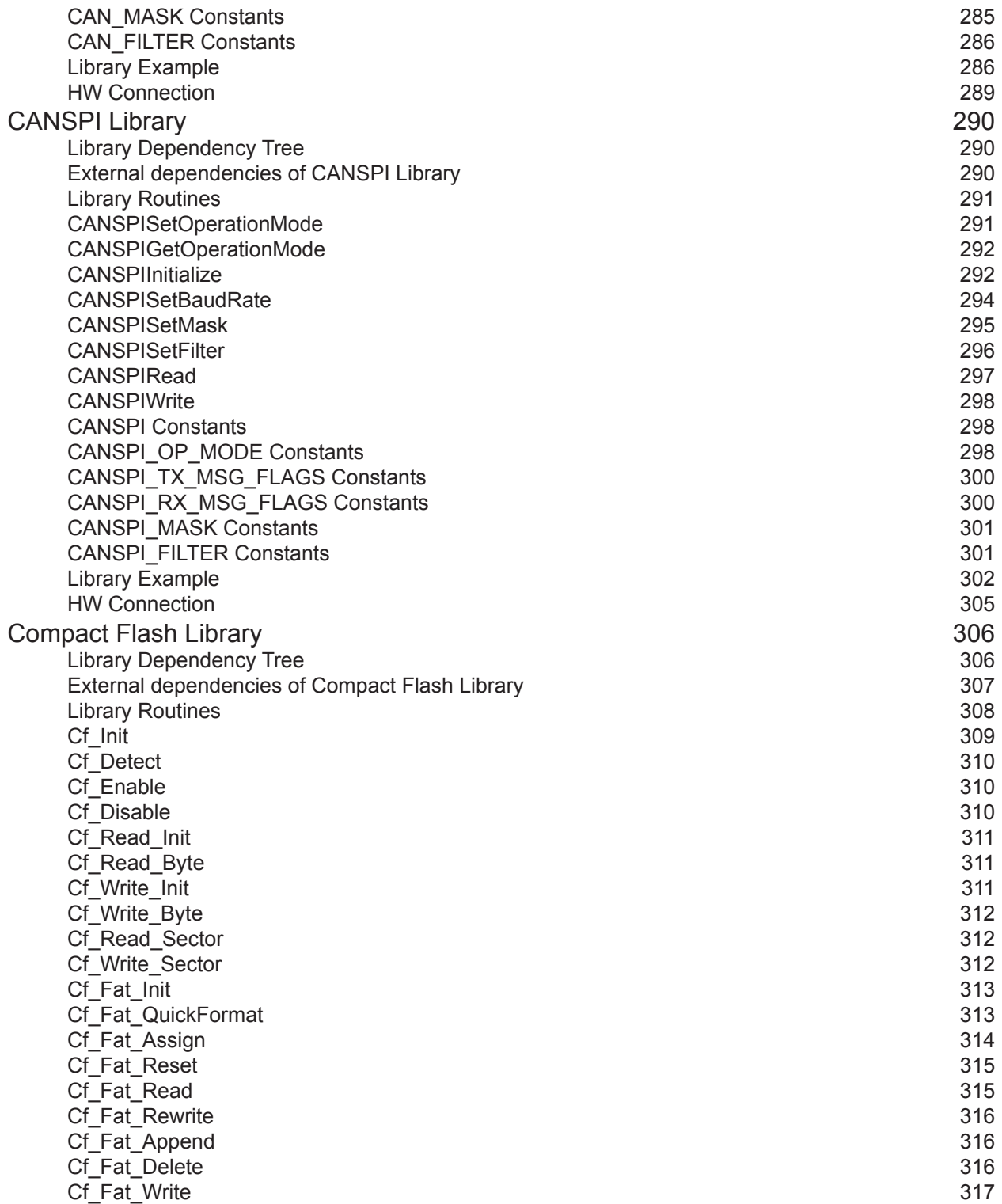

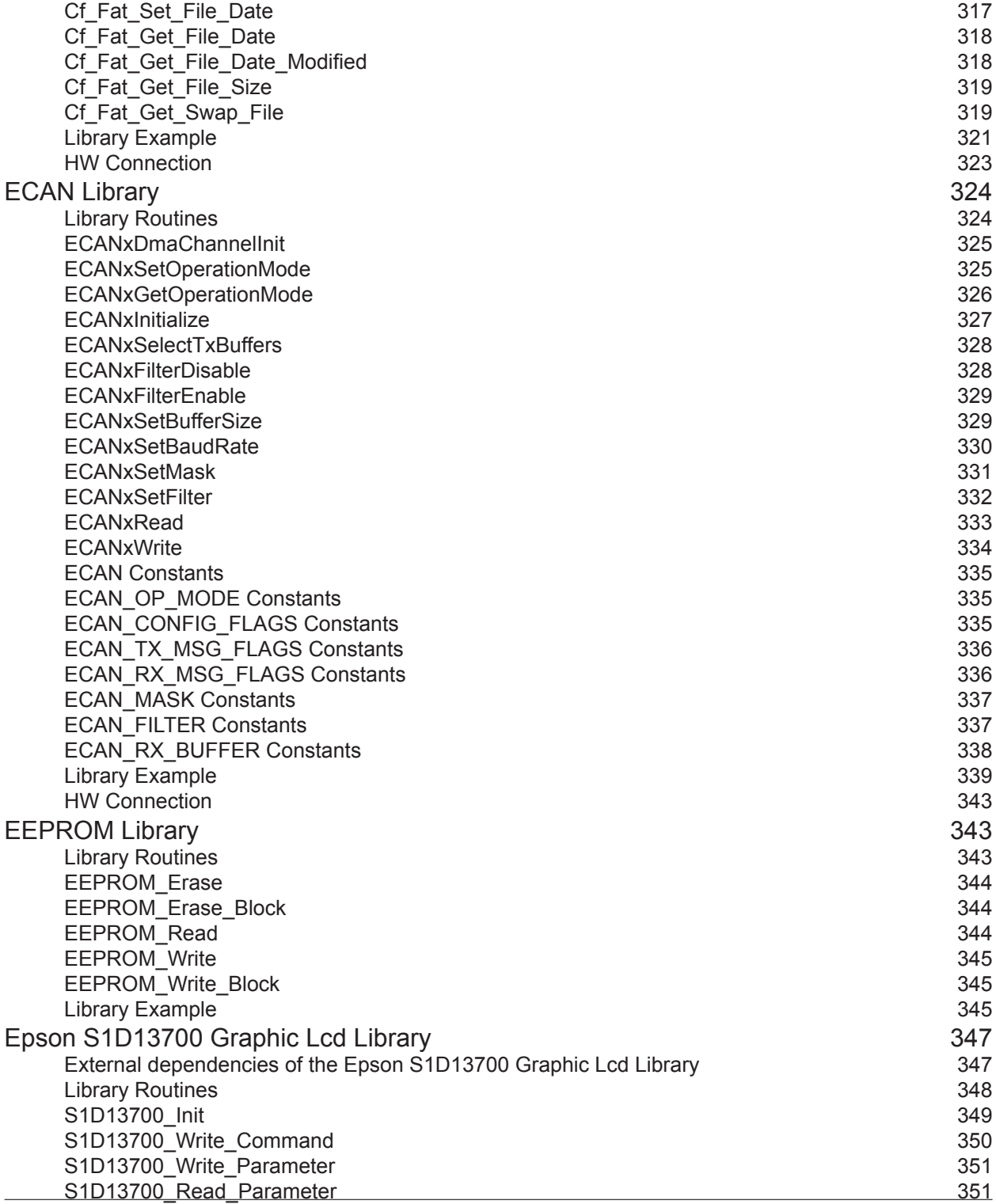

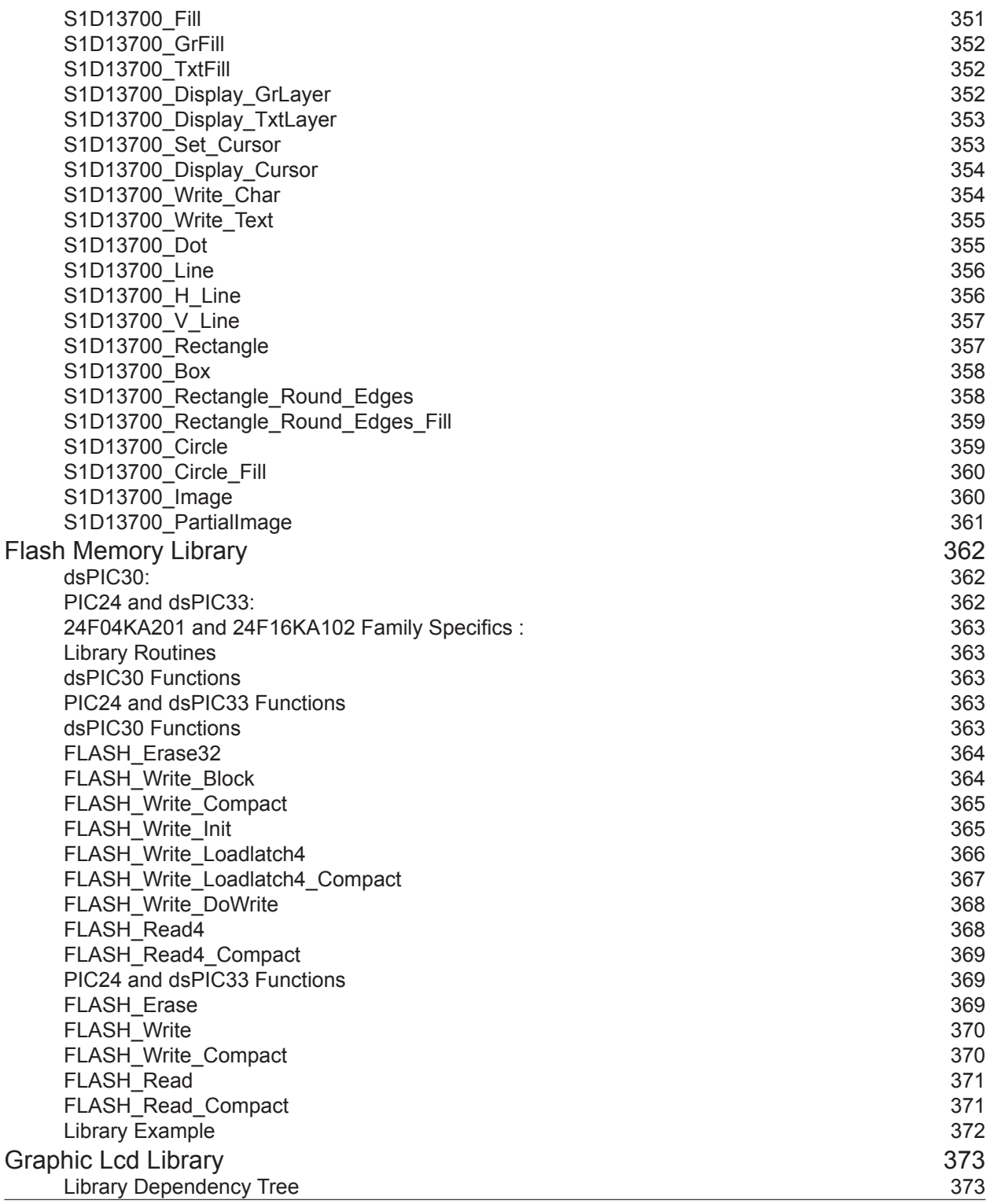

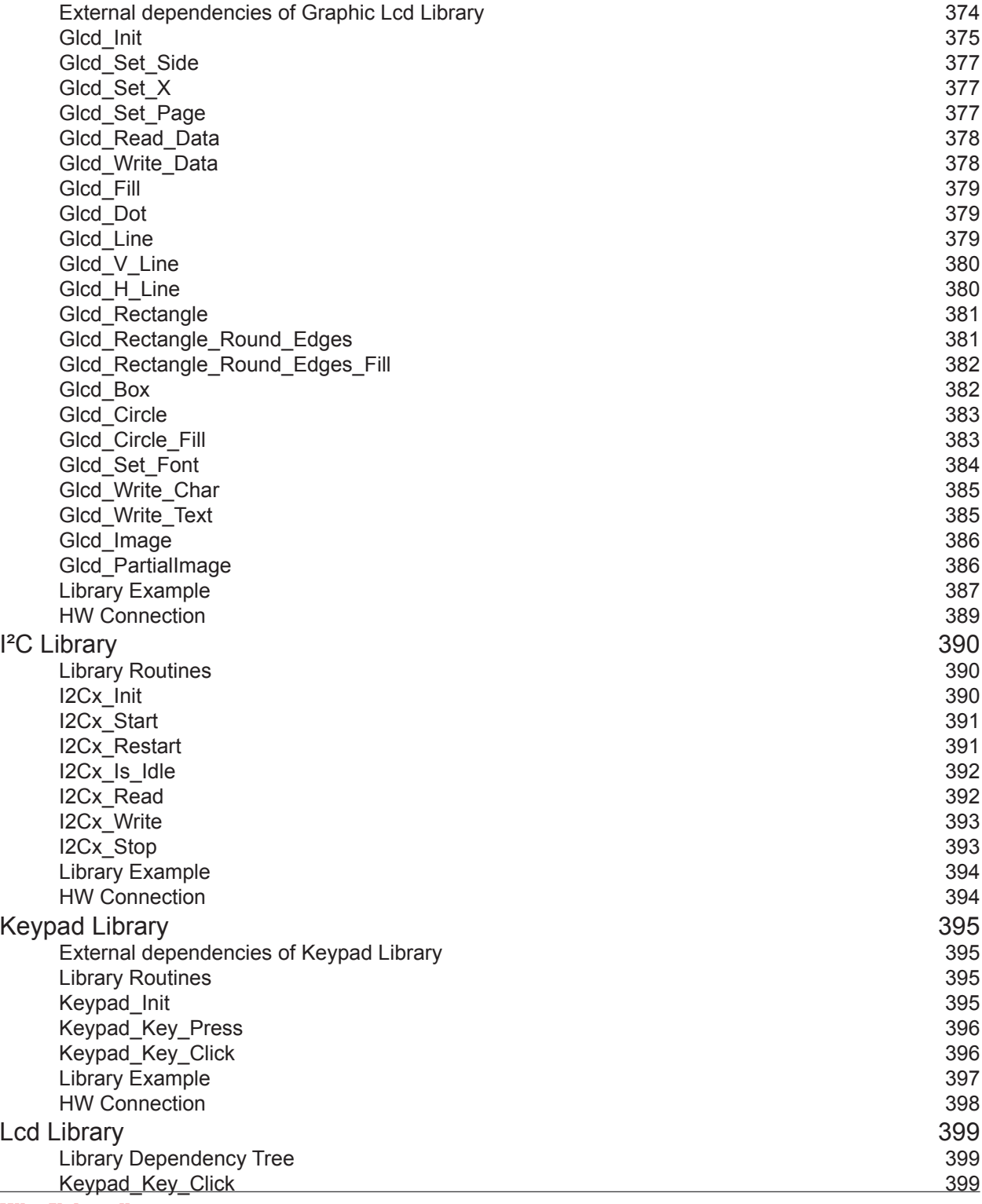

 $\overline{\phantom{0}}$ 

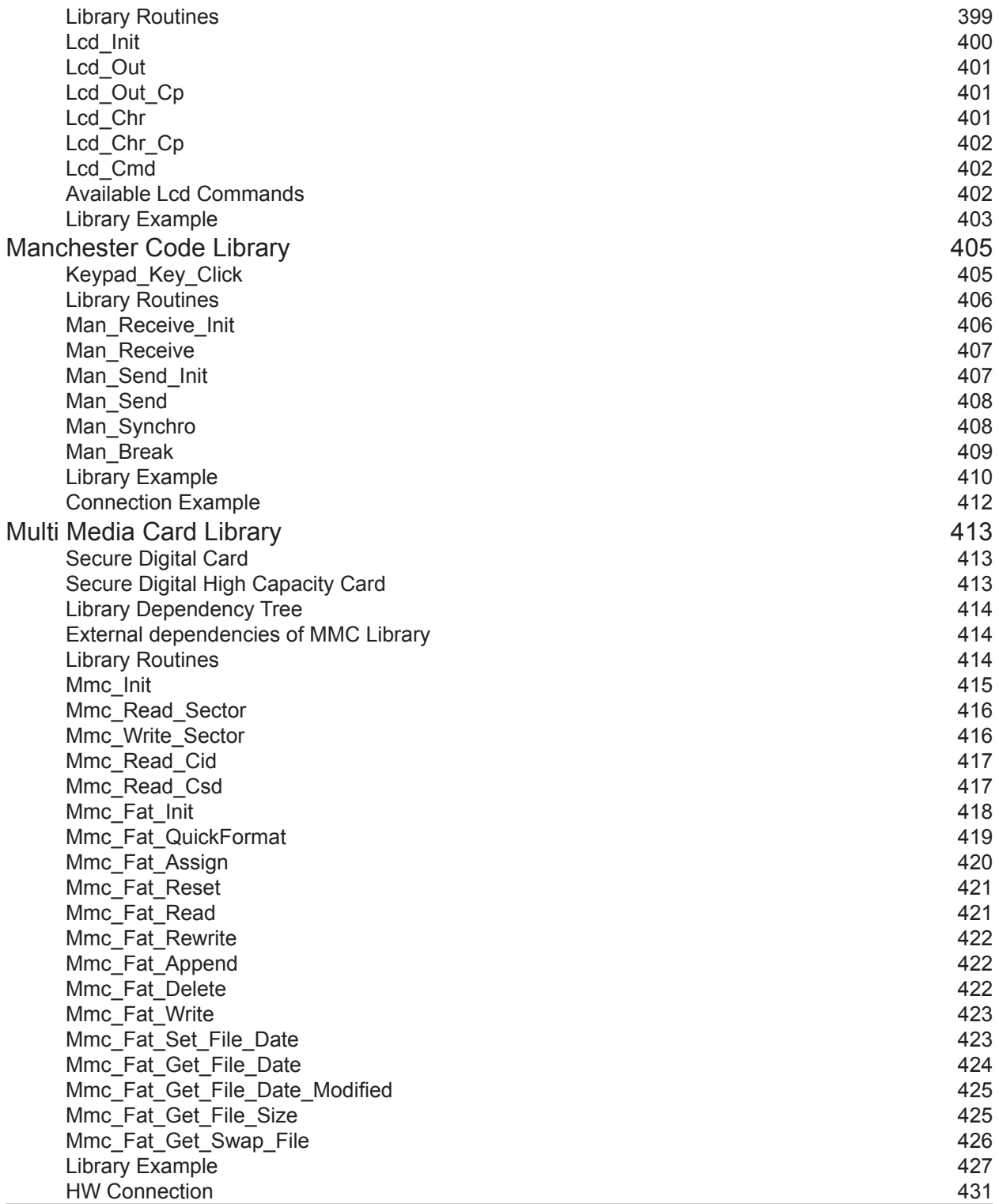

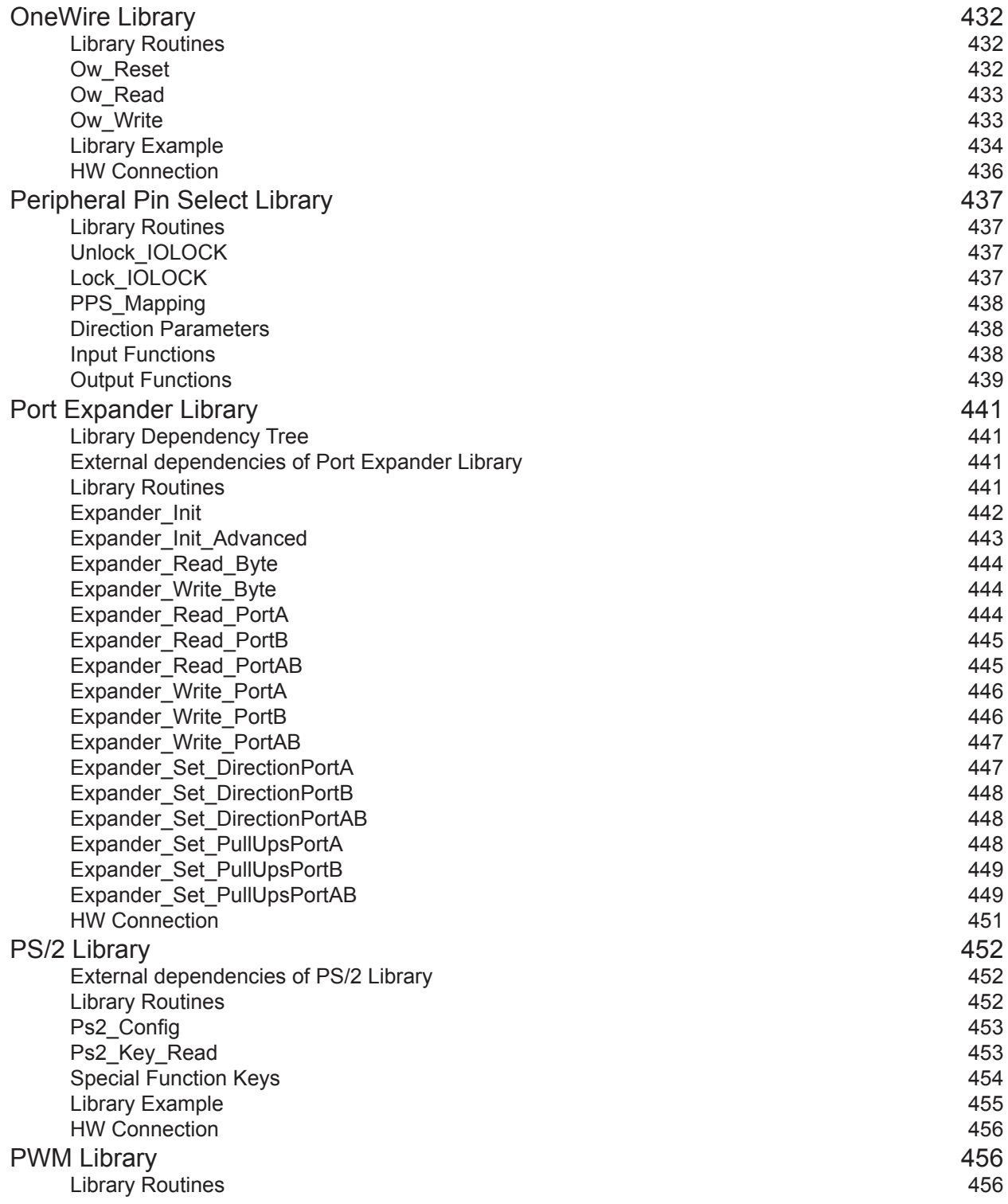

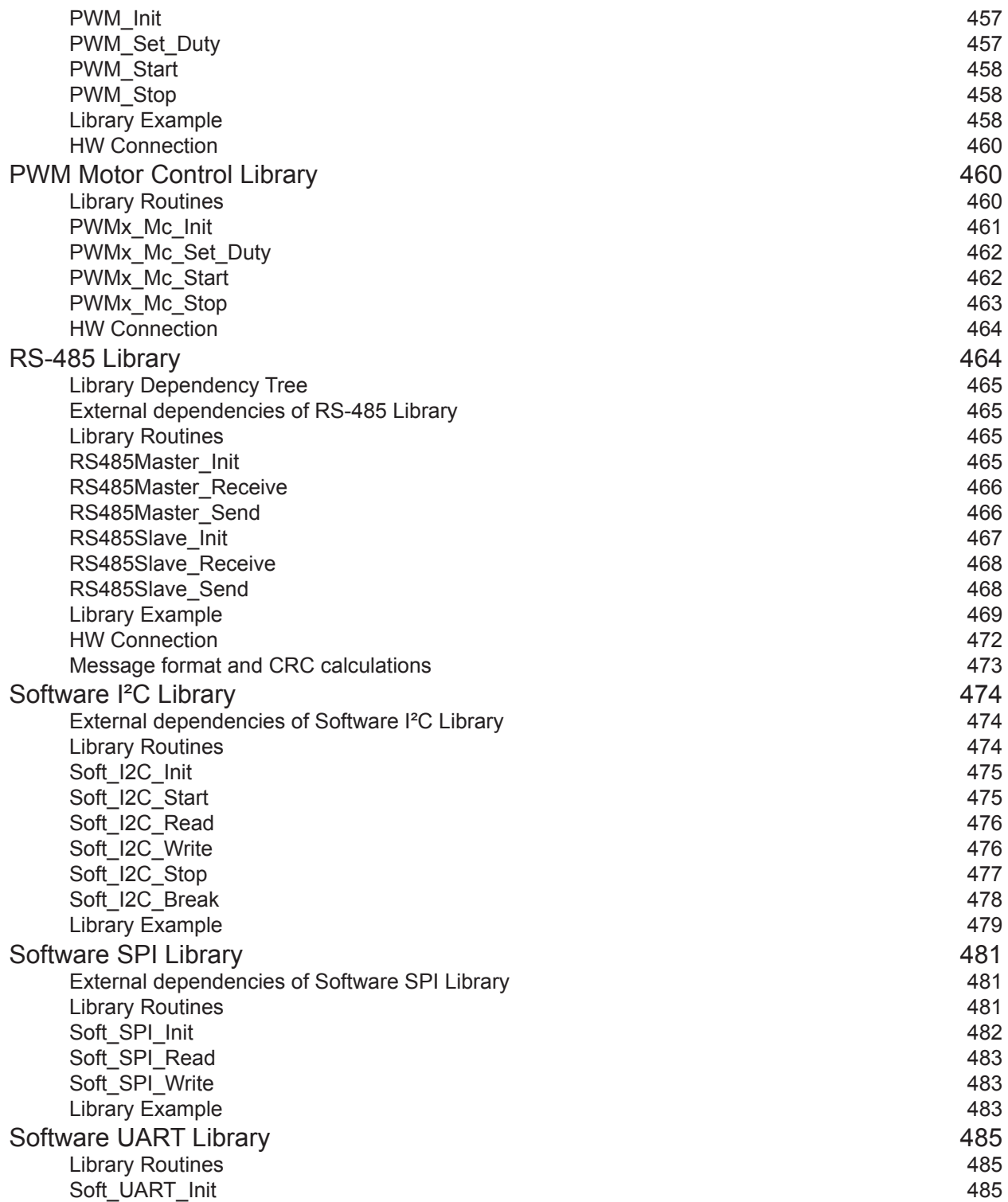

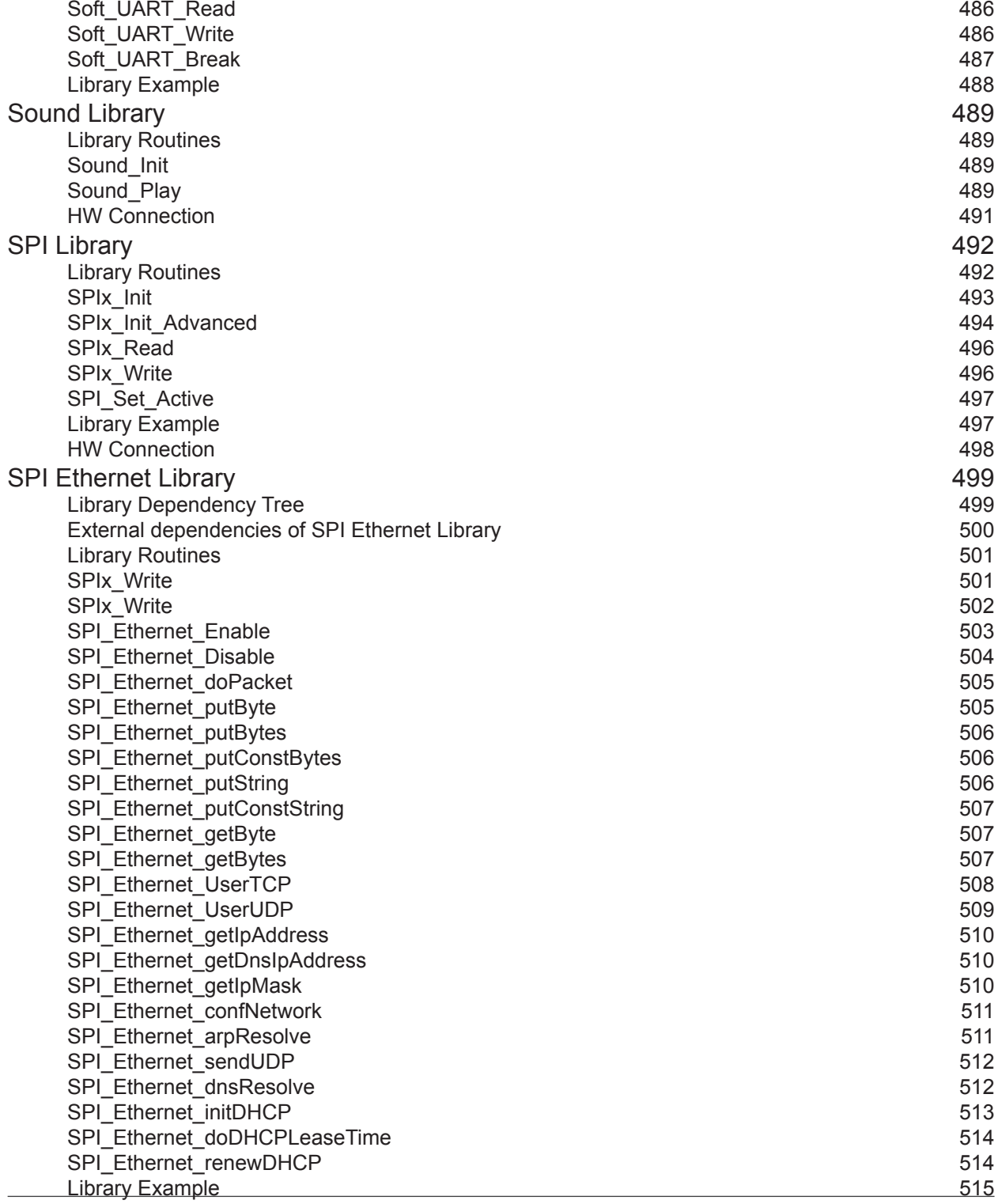

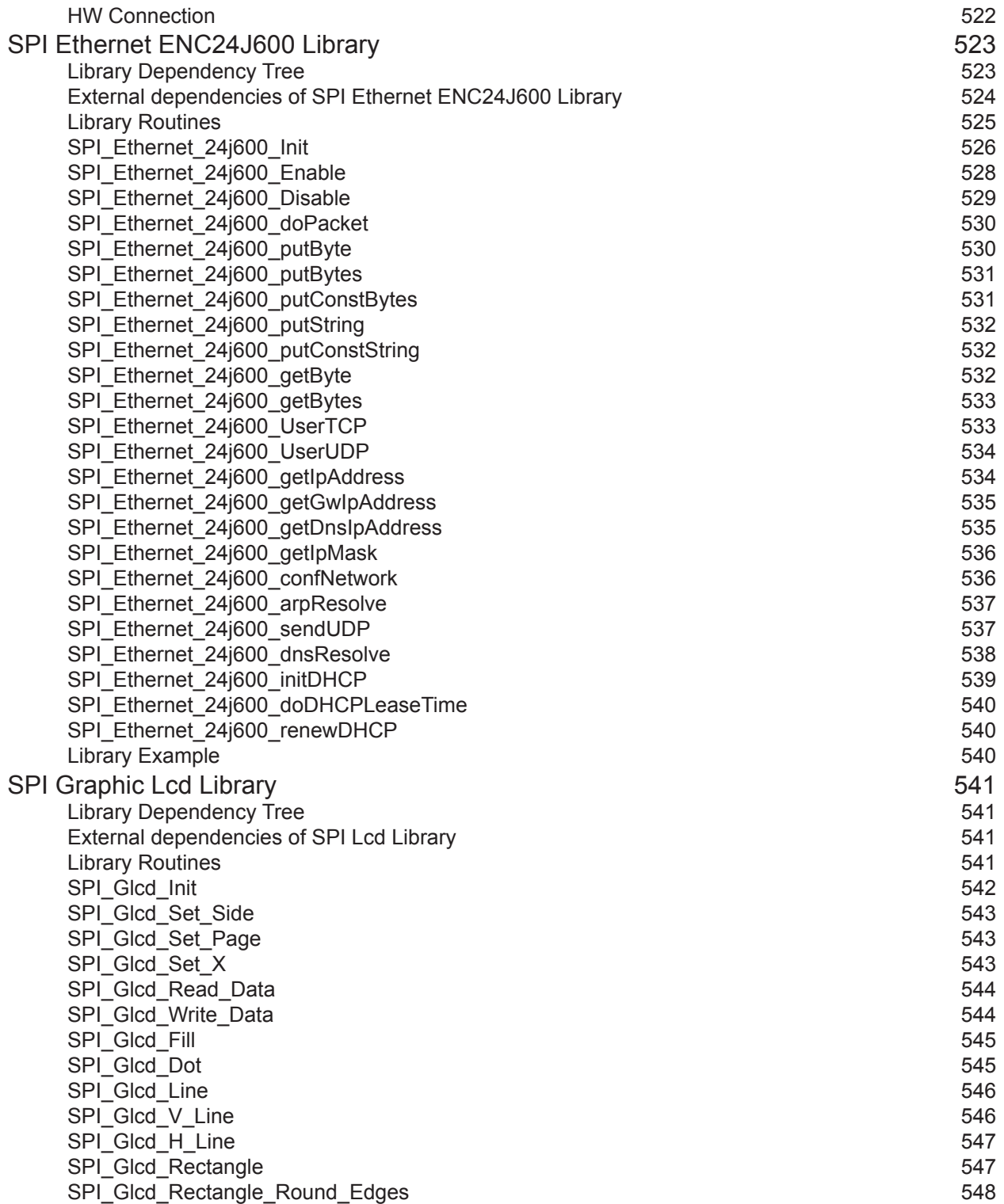

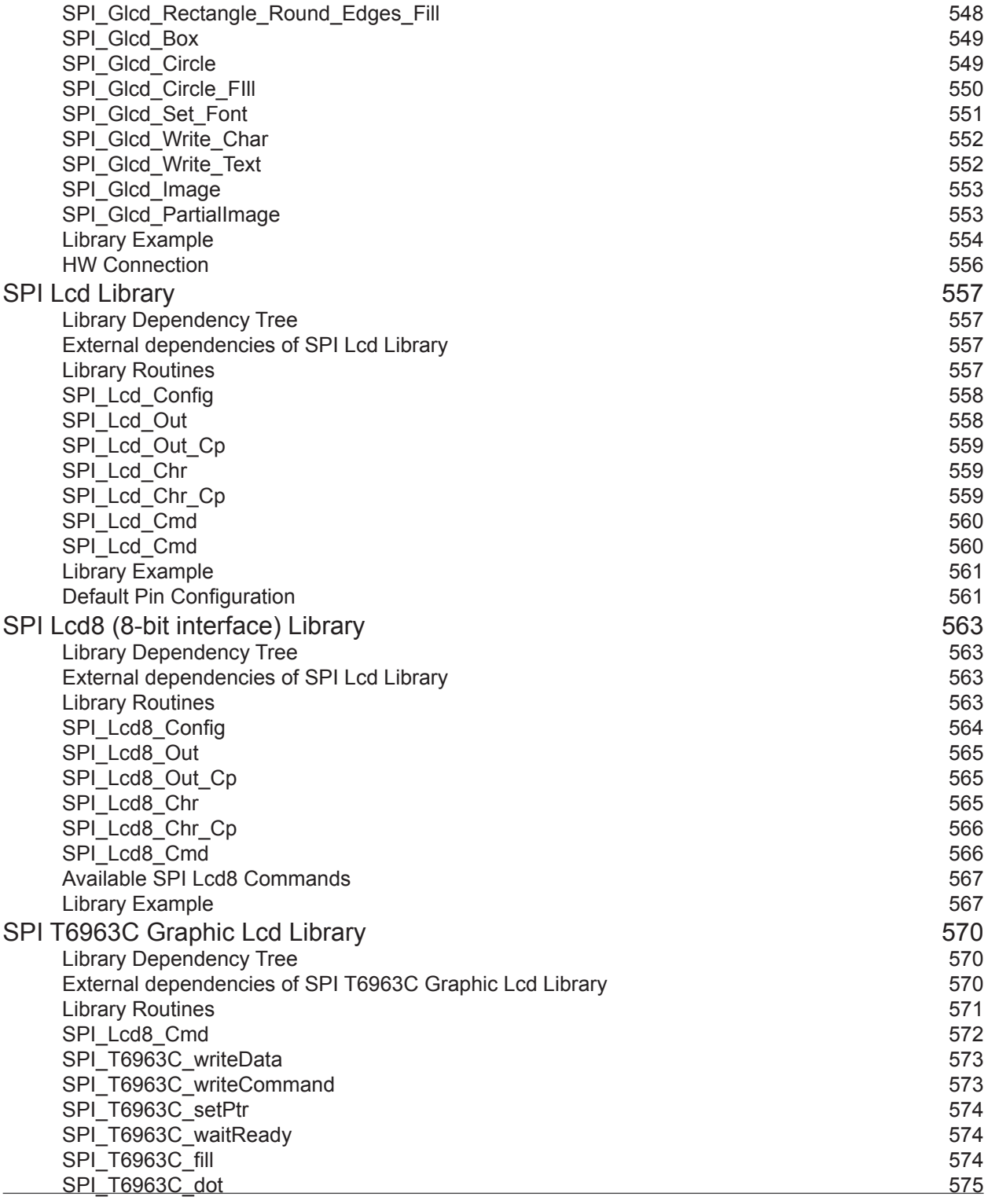

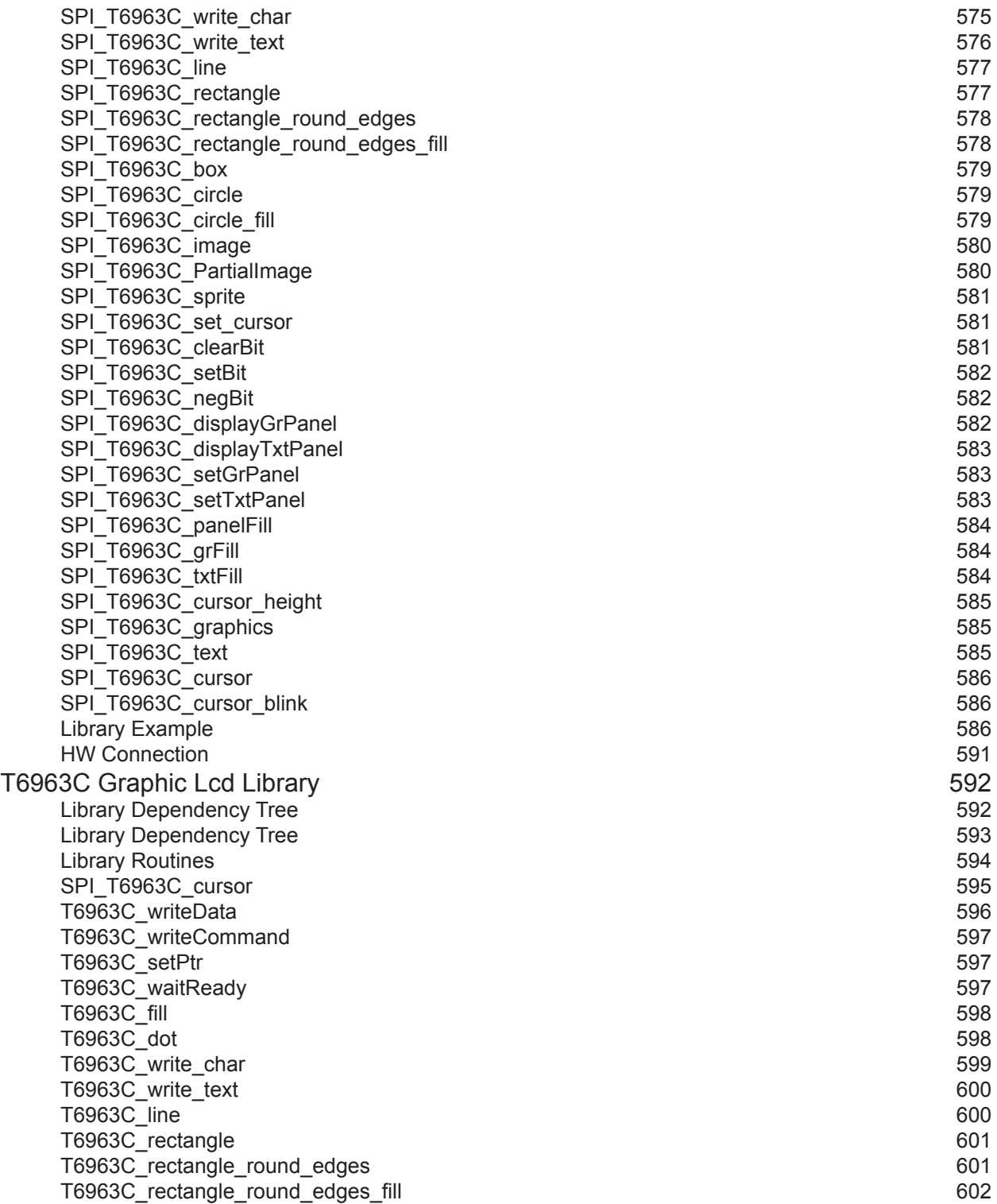

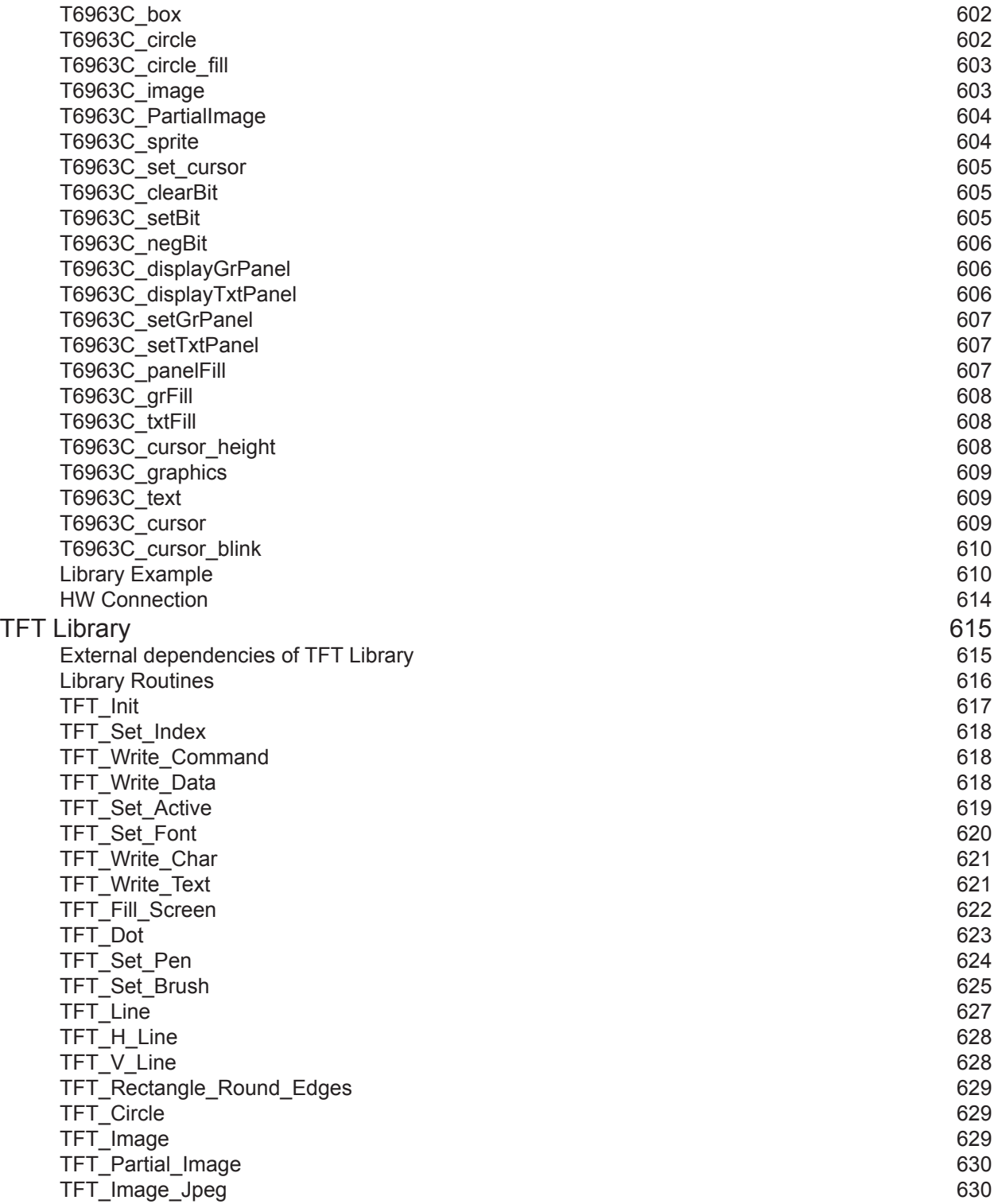

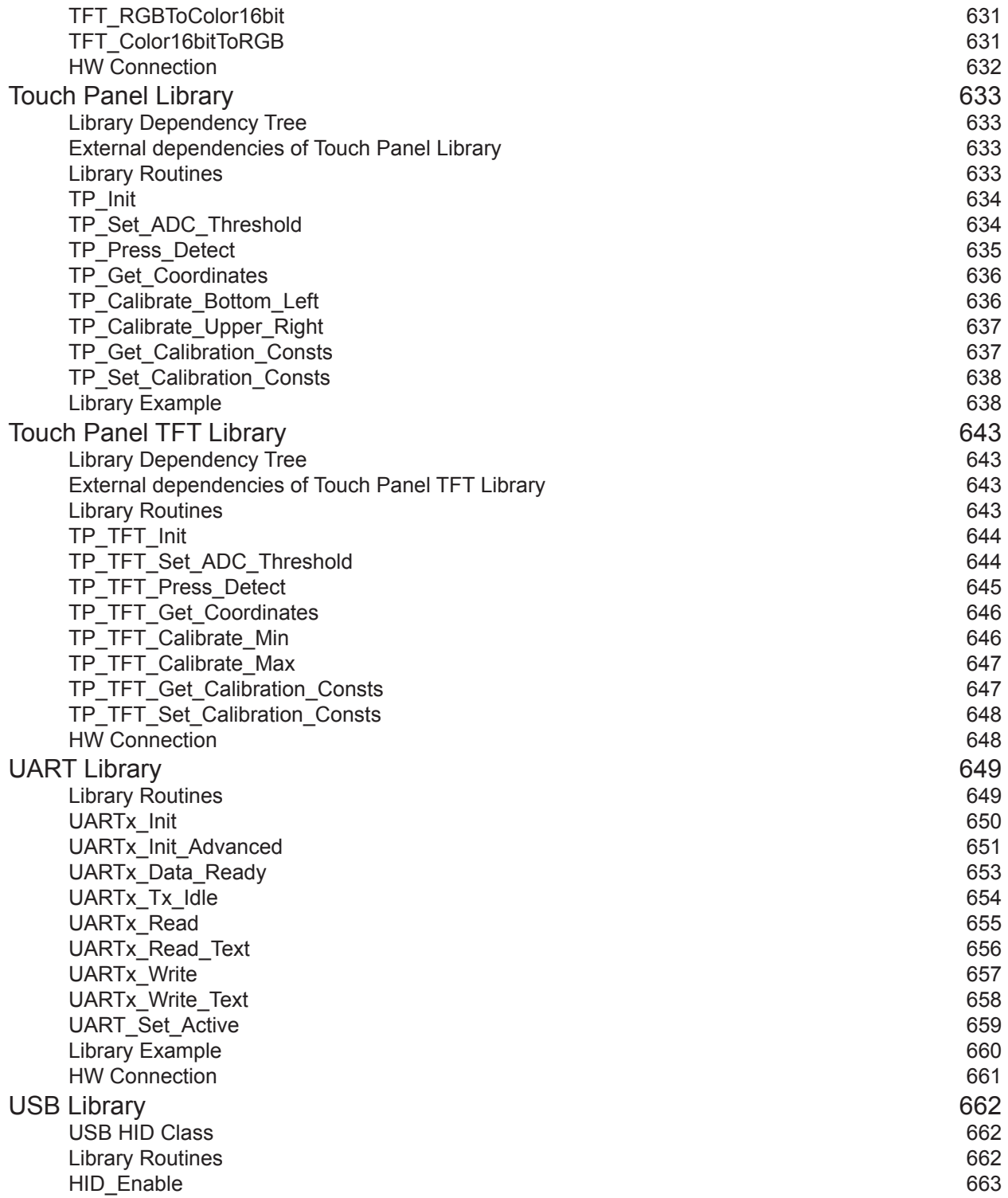